#### ANATOMY.TV – 3D ATLAS

#### **PRIMAL PICTURES**

at your institution

ASK YOUR LIBRARY OR LEARNING<br>RESOURCE TEAM FOR ACCESS DETAILS

www.ptimalpictures.com

Primal Pictures is available

… un percorso semplificato

In Welcome to Anatomy.tv!

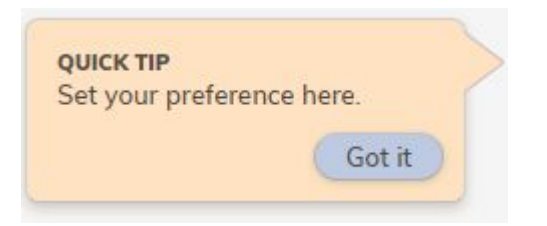

a cura di Luisa Banzato

ATOMY TV MAYOR PRIMA: PICTURES

 *ultimo aggiornamento marzo 2022*

**P** 

an informa b

*Non è prevista una versione stampabile*

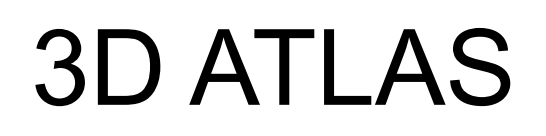

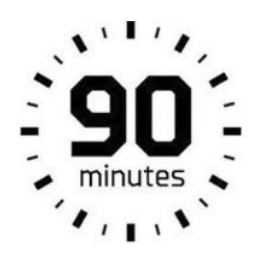

**ogni sessione**

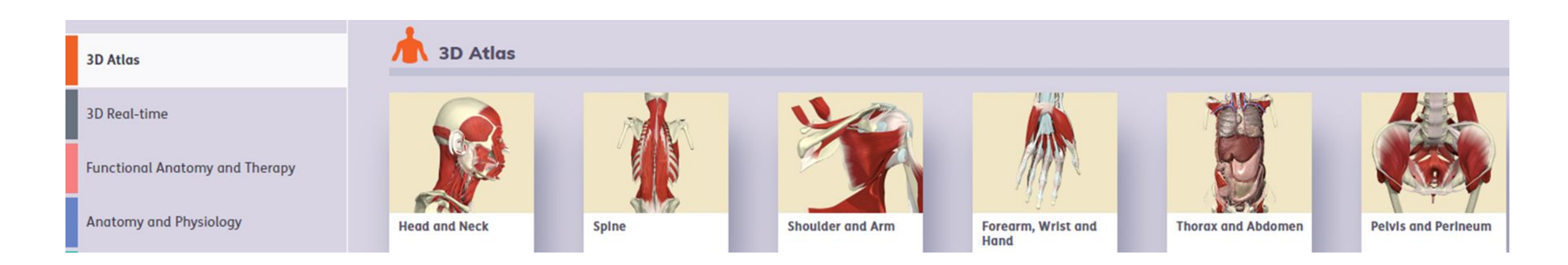

Scegliere un modulo per visualizzare tutto il materiale messo a disposizione: slides di anatomia, immagini di dissezioni, casi clinici e MRI.

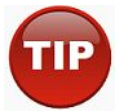

Ogni modulo è a sé stante, non si possono aprire più moduli contemporaneamente.

## Creare il proprio profilo

 E' possibile creare un account per organizzare delle cartelle personalizzate, dei moduli preferiti e vedere la cronologia di navigazione.

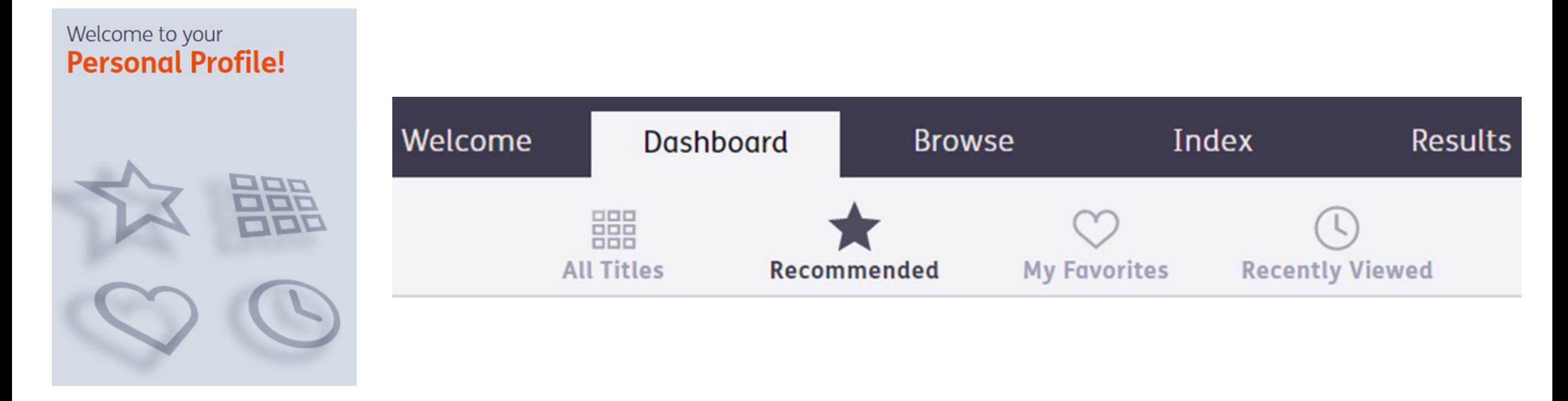

## 3D ATLAS

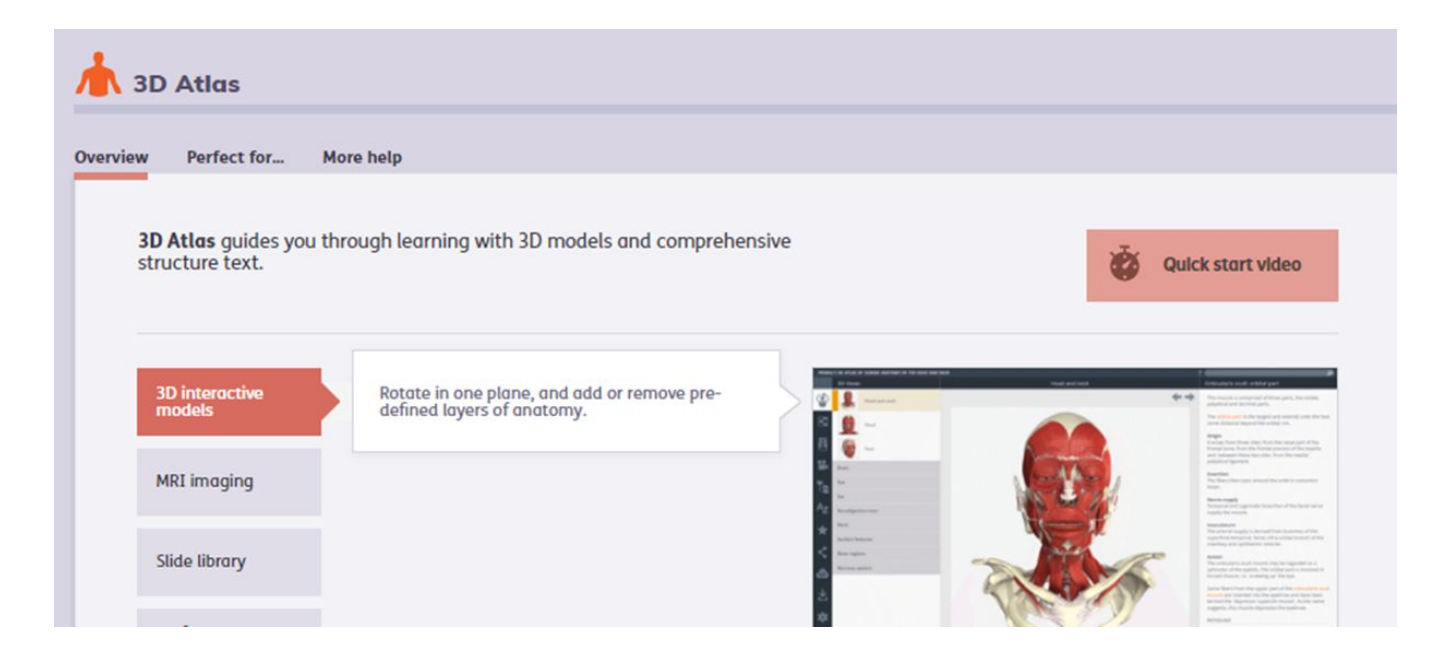

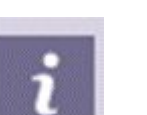

Selezionando la si attiverà un box di guide ed ulteriori informazioni

## Funzionalità browser

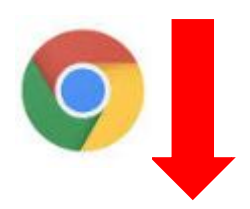

#### Head and Neck - Google Chrome **Chicagona** questa pagina sta provando a caricare script di fonti non autenticate 15ui/#/product/har\_head\_2014/type/Slides/id/9048164 **AND NECK** auricular Axial MR of the head and neck, slice 10 *C* A https://www.anatomy.tv/ www.anatomy.tv Connessione sicura  $\rightarrow$ Alcuni elementi non sicuri di questa A La connessione non è privata pagina sono stati bloccati da Firefox.

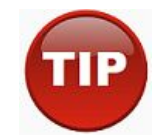

Se appaiono questi messaggi la risorsa non viene consultata in modo corretto.

**Cancellare i dati di navigazione**

(la cronologia, i cookie, immagini nella cache etc.)

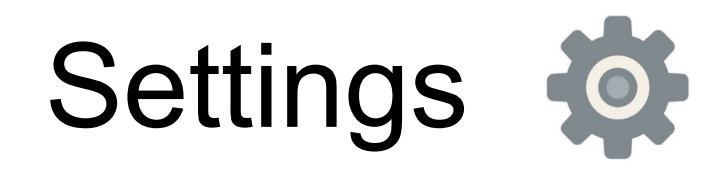

Scegli il colore con il quale vuoi evidenziare la parte.

lio)

 $\bullet$ 

ë

<u>n</u>

타

Α<sub>Ζ</sub>

\*

Scegli lo sfondo.

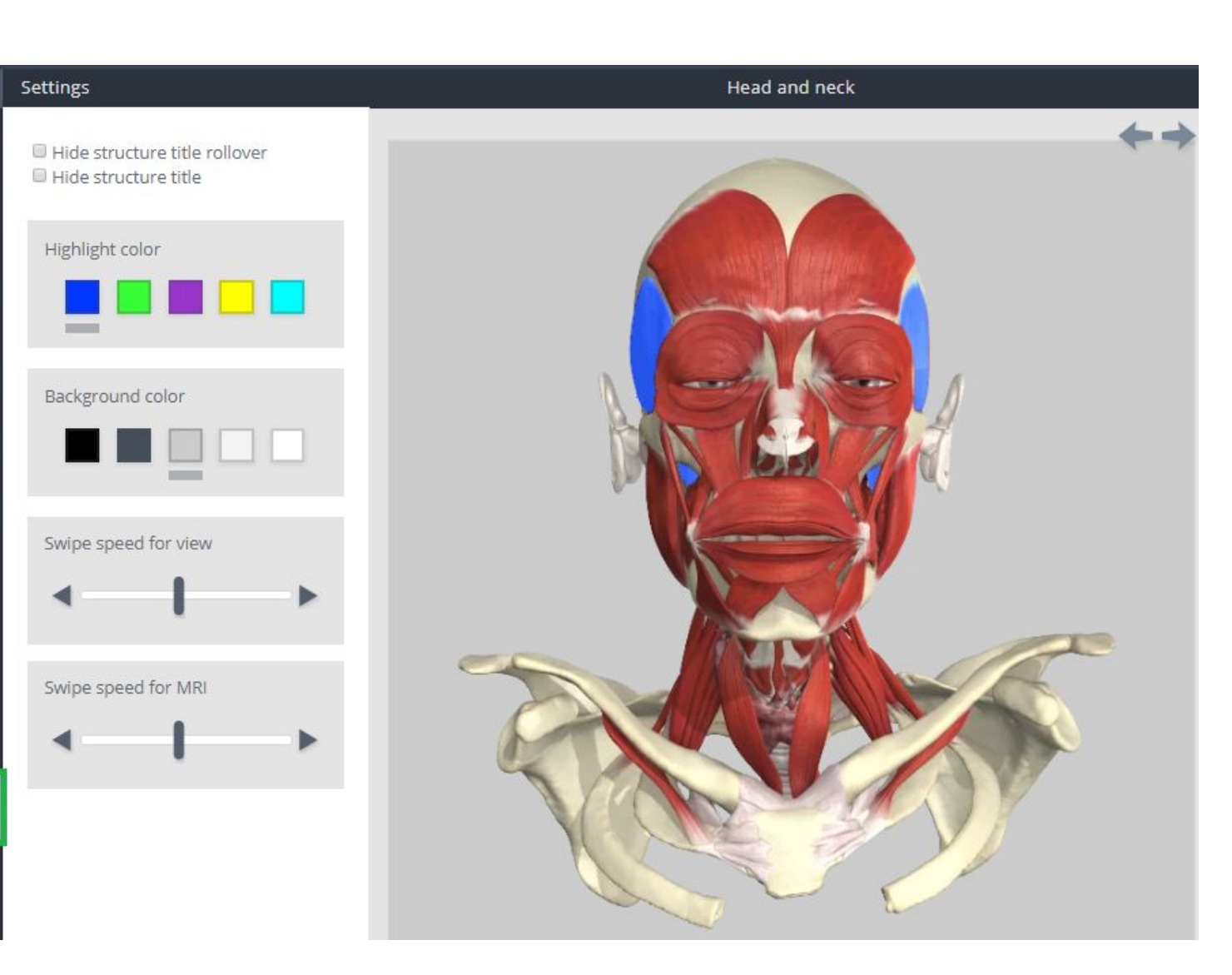

## Modalità di ricerca

**Pannello di scorrimento -** cliccando sulla parte interessata si aprirà un menù con tutte le opzioni disponibili.

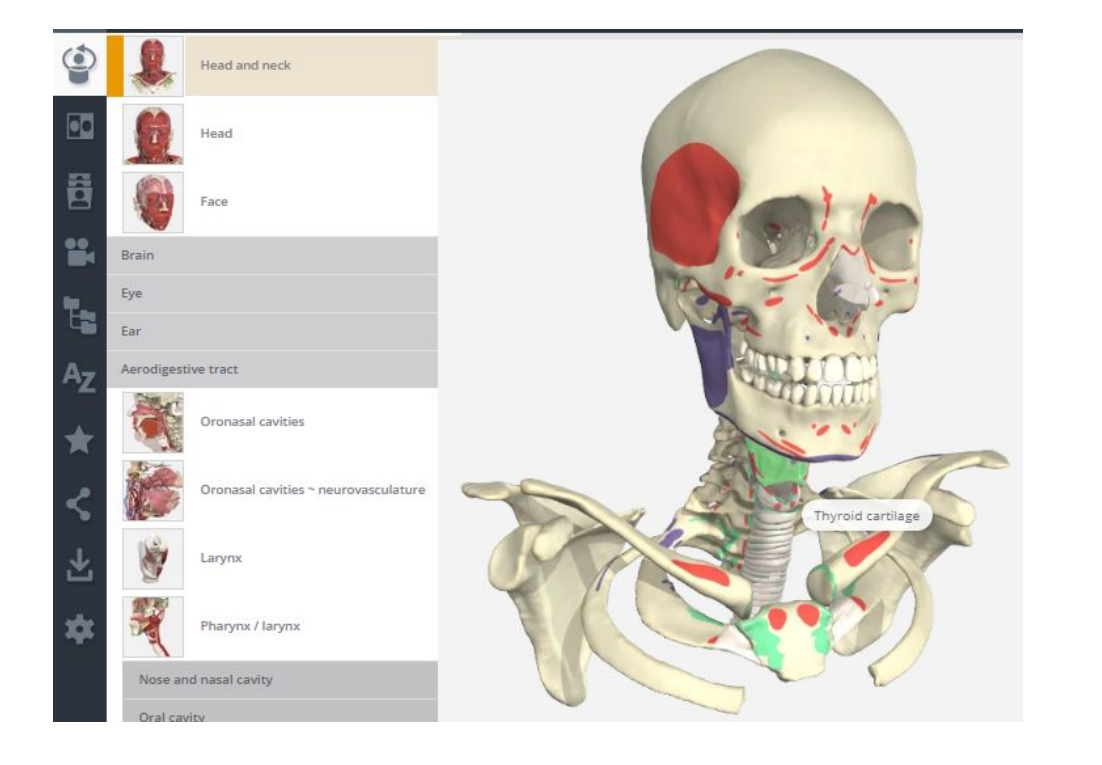

 **Termine libero** - in alto sulla destra si apriranno tutte le voci presenti nell'atlante - Results

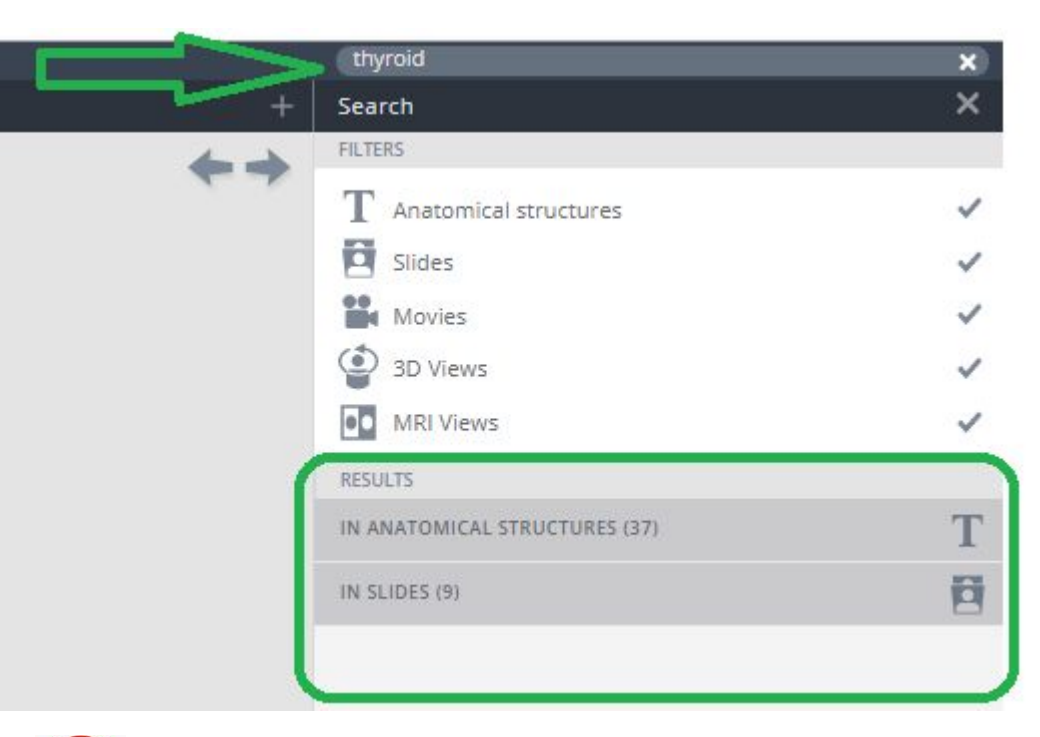

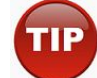

Funzione molto utile per centrare subito l'obiettivo.

## Primi tasti funzionali

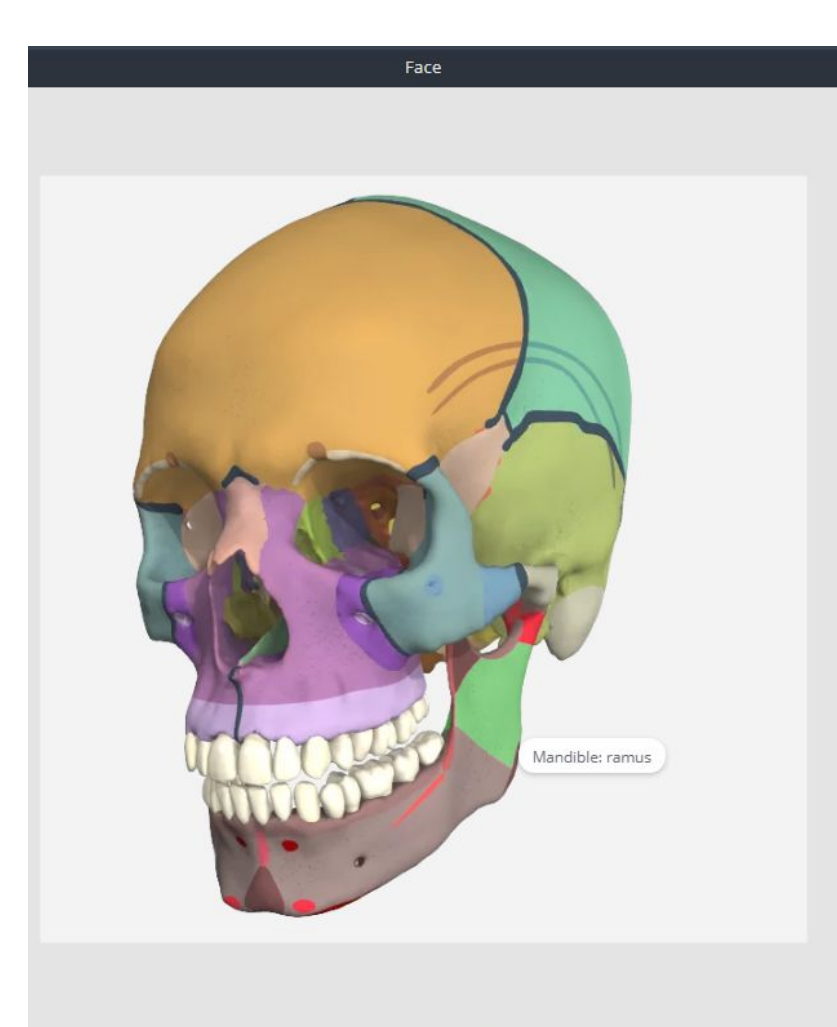

 $+1+1$ 

 $QQ \geq 1$ 

#### Mandible: ramus

The rami of the mandible are the flat vertical projections that ascend from the obtuse angles of the body. They are quadrilateral and have four borders, anterior, posterior, inferior and superior borders. Each has lateral and medial surfaces; the lateral surface is relatively featureless.

The rami exhibit the following prominent features:

- · Coronoid process.
- Condylar process.
- Head of condylar process.
- · Neck of condylar process.
- · Pterygoid fovea.
- · Mandibular notch
- Anterior border.
- Posterior border.
- · Lingula. · Mylohyoid groove
- · Obtuse angle.

#### Attachments

Visible structures

The lateral surface gives attachment to the masseter muscle. The supero-anterior surface gives attachment to the temporalis muscles. The medial surface gives attachment to the medial and lateral pterygoid muscles, and the sphenomandibular and stylomandibular ligaments and the pterygomandibular raphe.

Selezionando una parte anatomica si apre a destra un testo con **termini interattivi.**

#### Nella parte bassa dell'immagine tridimensionale le opzioni di visualizzazione:

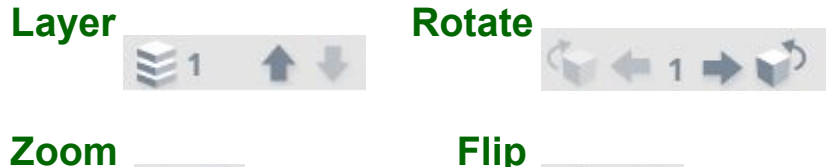

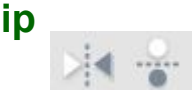

Per seguire il proprio processo di analisi usare le **frecce** per non perdersi tra le molte opzioni.

Rimane molto nascosta la barra **Visible structures** in basso dove si trovano tutte le voci. Accade di dimenticarsi che sia presente visto che è di colore grigio chiaro.

# Zoom

Cliccare sulla barra nera a destra per far scomparire il testo.

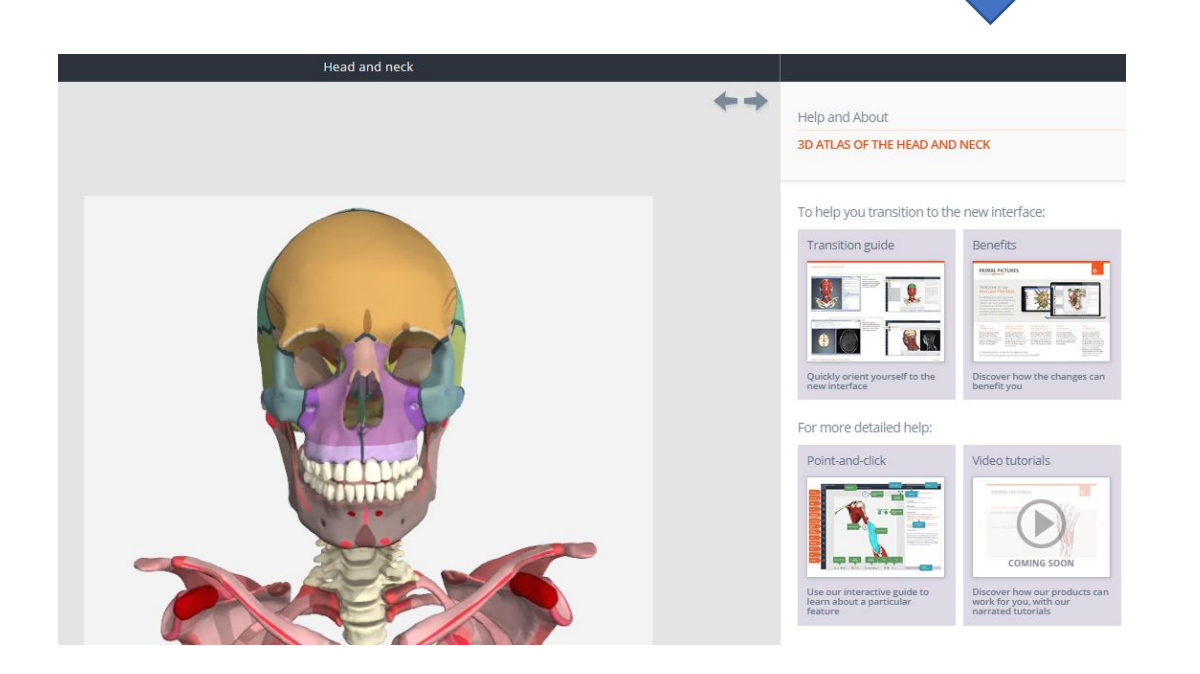

Cliccare sulla barra nera a destra per uscire dalla modalità a schermo intero.

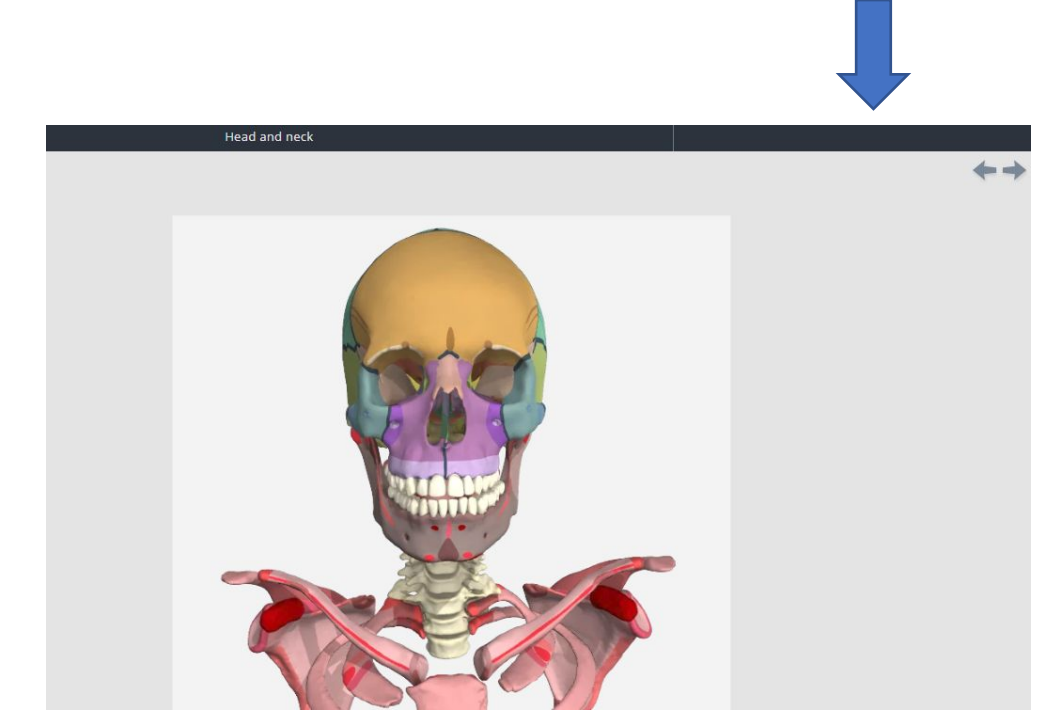

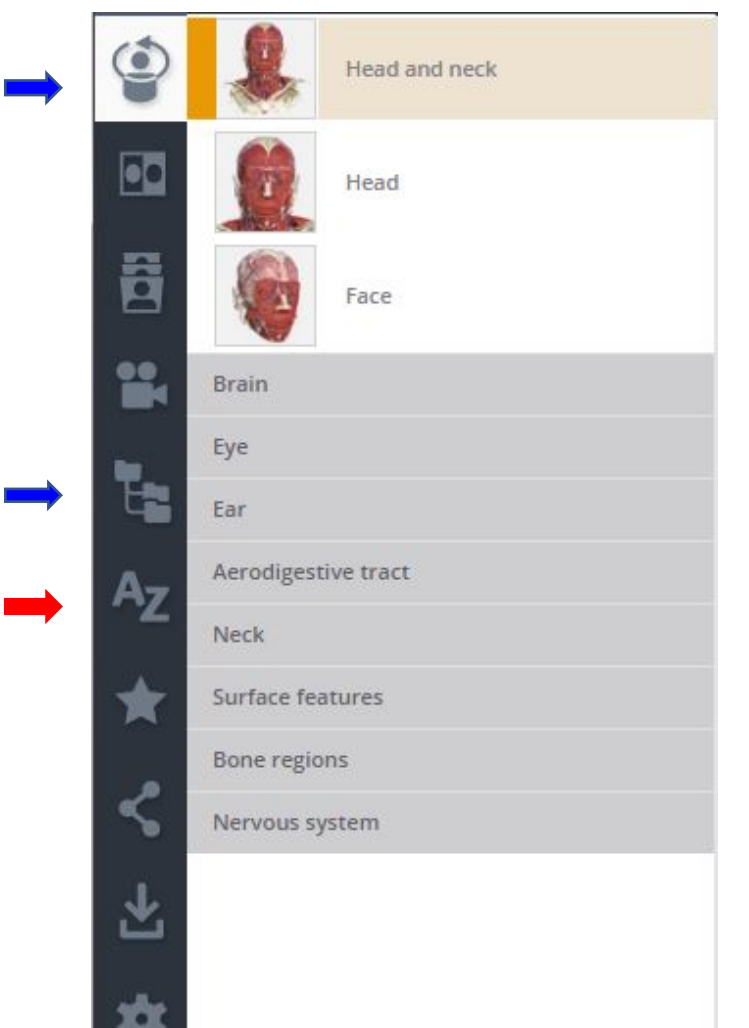

Views – si possono scorrere tutti gli elementi del modulo.

Anatomical structures - Si può visualizzare il modulo attraverso l'analisi della struttura anatomica (Alimentary system, Skeletal system etc.).

![](_page_9_Picture_4.jpeg)

**Elle**ste anche un indice alfabetico che non rappresenta l'opzione più funzionale per effettuare le ricerche.

![](_page_10_Picture_1.jpeg)

Imaging – il confronto con l'immagine MRI permette di evidenziare ogni parte cliccando «ovunque».

![](_page_10_Picture_3.jpeg)

![](_page_10_Picture_4.jpeg)

![](_page_10_Picture_5.jpeg)

![](_page_11_Picture_1.jpeg)

#### Slides – è una parte ricca e interattiva dell'atlante.

![](_page_11_Figure_3.jpeg)

Ricorda **Visible structures** in basso

#### Mandible

The mandible consists of a horizontal, horseshoe-shaped body and two vertical rami. The body of the mandible supports the mandibular teeth within the alveolar processes. The rami of the mandible articulate with the temporal bones at the temporomandibular joints.

The mandible exhibits the following prominent landmarks:

- · Body
- · Alveolar ridge (process).
- Menti symphysis.
- · Mental protuberance.
- · Mental tubercle.
- · Incisive fossa.
- · Digastric fossa.
- · Inferior mental spine (genial tubercle).
- Superior mental spine (genial tubercle).
- · Mylohyoid line.
- · Sublingular fossa.
- Submandibular fossa
- · Mental foramen.
- · Oblique line.
- · Rami
- Coronoid process.
- · Condylar process.
- Head of condylar process.
- · Neck of condylar process.

Visible structures

major (greater) alal cartilages

Mandible

Maxillary artery

Middle meningeal artery

Minor alar cartilages

Occipital artery

Ophthalmic artery

Pericardiacophrenic artery

Posterior auricular artery

![](_page_12_Figure_1.jpeg)

![](_page_12_Picture_2.jpeg)

Questo esempio non è interattivo e quindi non è presente la barra **Visible structures.**

![](_page_13_Picture_1.jpeg)

#### Dissection slides – moltissime immagini interattive.

![](_page_13_Picture_3.jpeg)

The midbrain is the most superior section of the brainstem, joining the diencephalon to the pons.

The caudal surface presents 4 raised lumps, the paired superior and inferior colliculi. The crus cerebri form the ventral surface. A narrow central canal, the cerebral aqueduct, travels through the midbrain, surrounded by a ring of gray matter. The midbrain includes the motor nuclei of the trochlear and oculomotor nerves, and the red nucleus.

![](_page_13_Picture_35.jpeg)

Movies – moltissime animazioni ingrandibili, visibili scegliendo la velocità di riproduzione più funzionale e scaricabili

#### **Movies**

#### **Biomechanics Animations**

![](_page_14_Picture_4.jpeg)

Close view of the depression and elevation of the temporomandibular joint

![](_page_14_Picture_6.jpeg)

Inferior view of the depression and elevation of the temporomandibular joint

![](_page_14_Picture_8.jpeg)

Inferior view of the lateral movement of the temporomandibular joint

![](_page_14_Picture_10.jpeg)

Inferior view of the protrusion and retraction of the temporomandibular joint

![](_page_14_Picture_12.jpeg)

Lateral view of the depression and elevation of the temporomandibular joint

![](_page_14_Picture_14.jpeg)

Lateral view of the lateral movement of the temporomandibular joint

Lateral view of the protrusion and enterestion of the

![](_page_14_Picture_17.jpeg)

# Salvataggio dati

![](_page_15_Picture_22.jpeg)

![](_page_15_Picture_2.jpeg)

L'opzione di salvataggio sia delle immagini che del testo garantisce una migliore visualizzazione del materiale.